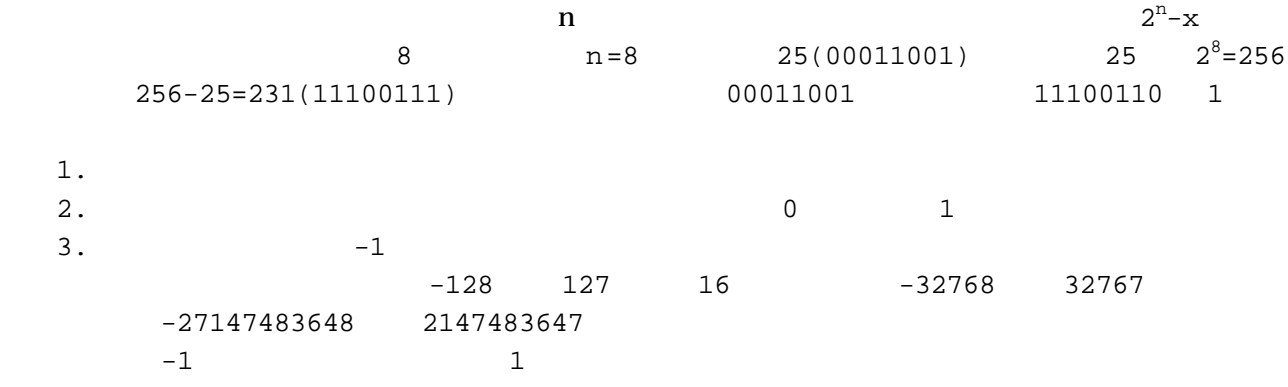

## unsigned ADD ADD and the unsigned  $\sim$  $\begin{array}{c|c} 1 & 2 \end{array}$  $\begin{array}{ccc} \text{O} & \text{O} & \text{O} & \text{O} \text{O} \text{F} \text{O} & \text{O} & \text{O} \text{F} \text{O} & \text{O} \text{F} \text{O} \text{F} \text{O} & \text{O} \text{F} \text{O} \text{F} \text{O} \text{F} \text{O} & \text{O} \text{F} \text{O} \text{F} \text{O} \text{F} \text{O} \text{F} \text{O} \text{F} \text{O} \text{F} \text{O} \text{F} \text{O} \text{F} \text{O} \text{F}$  $S\mathrm{F}$  OF  $\mathbb{R}$  $\overline{O}$  F  $\overline{C}$

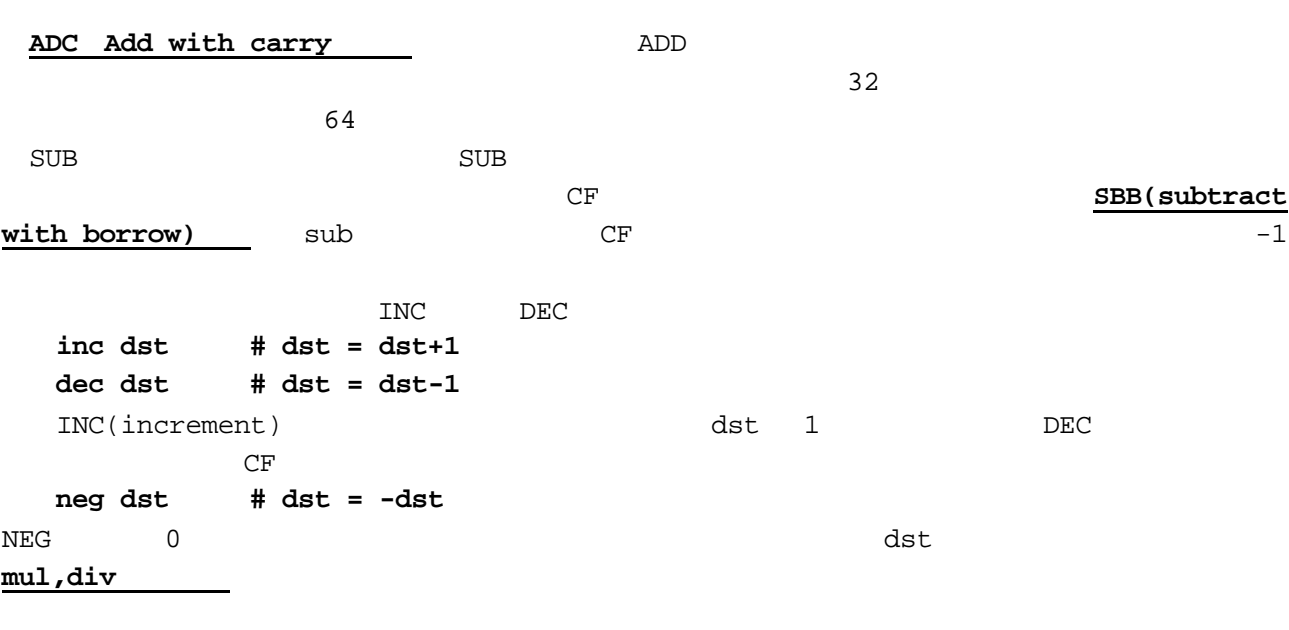

 $\overline{a}$ 

す。符合つき乗算命令は、IMUL 命令です。IMUL 命令には3つの使い方があります。 **imul src,dst # dst = dst \* src**  add sub **imul src1,src2,dst # dst = src1 \* src2**  dst under the state of the state and the state  $\det$ 

add, sub **ADC, SBB, INC, DEC, NEG** 

**imul src # edx:eax = eax \* src** 

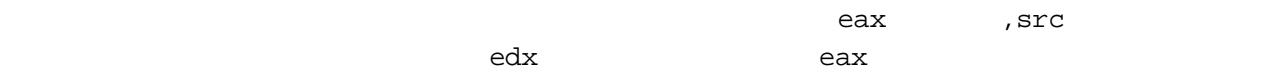

## reduced mul research imul contracts the set of  $\mathfrak{m}$  imul  $\mathfrak{m}$

## **mul src # edx:eax = eax \* src**

 $\texttt{imul}$ 

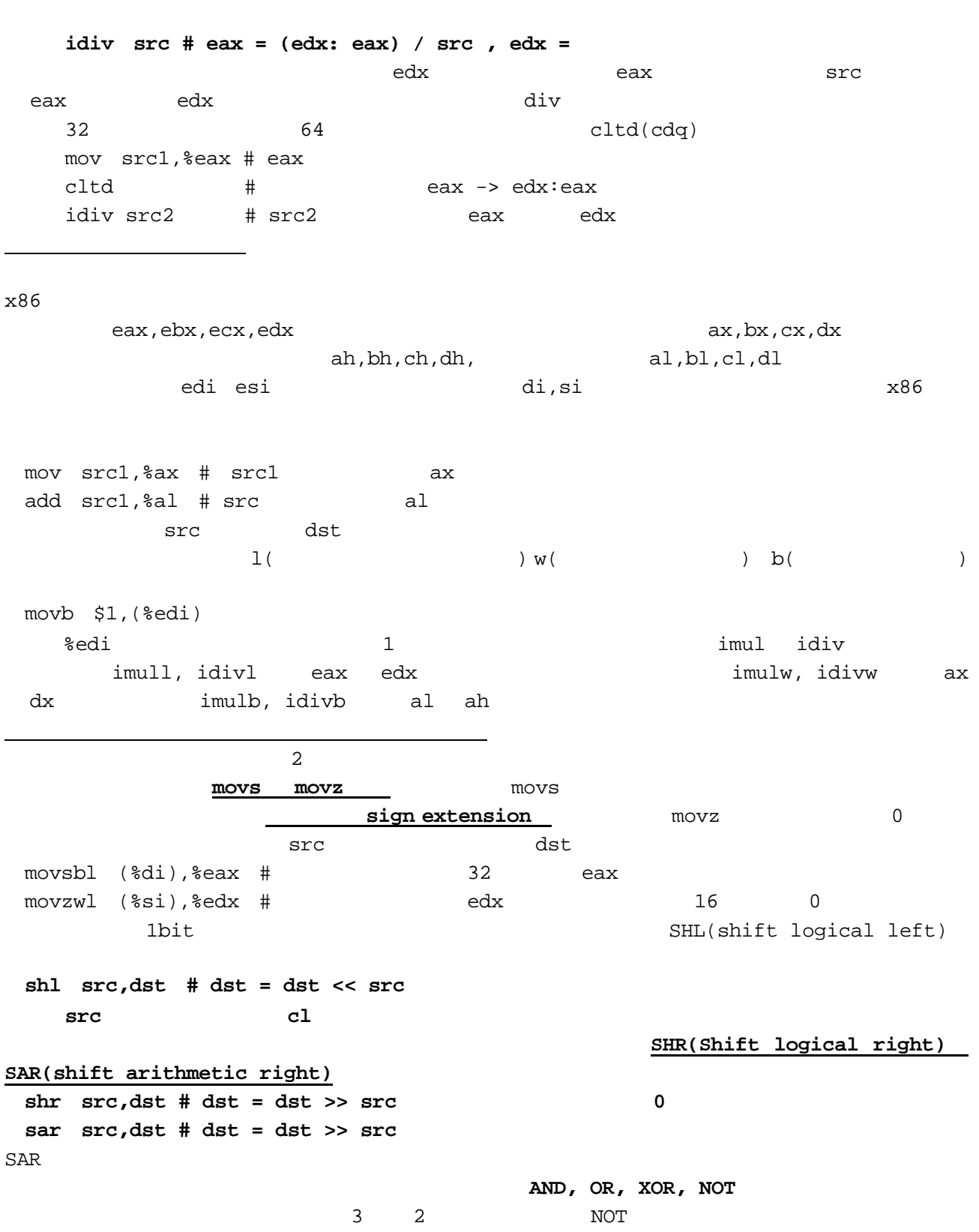

今回やったことのまとめ